# Oracle Database10g NLS\_LANG

## [\[Oracle Database10g](http://typea.info/tips/wiki.cgi?page=Oracle+Database10g)]

[http://otndnld.oracle.co.jp/document/products/oracle10g/102/linux/B19280-02/app\\_gblsupp.htm#381698](http://otndnld.oracle.co.jp/document/products/oracle10g/102/linux/B19280-02/app_gblsupp.htm%23381698)

## NLS\_LANG

### NLS\_LANG=language\_territory.characterset

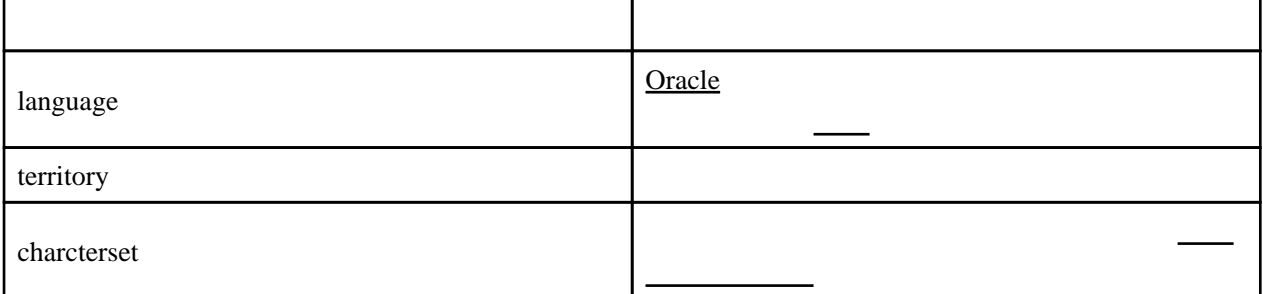

NLS\_LANG [UNIX](http://typea.info/tips/wiki.cgi?page=UNIX) 変数として設定

[http://otndnld.oracle.co.jp/document/products/oracle10 g/102 /doc\\_cd/server.102 /B19201 -02](http://otndnld.oracle.co.jp/document/products/oracle10g/102/doc_cd/server.102/B19201-02/sql_elements.html%2344928) [/sql\\_elements.html#44928](http://otndnld.oracle.co.jp/document/products/oracle10g/102/doc_cd/server.102/B19201-02/sql_elements.html%2344928)

NLS\_LANG

 \$ NLS\_LANG=JAPANESE\_JAPAN.AL32UTF8 \$ export NLS\_LANG

**[SQL Plus](http://typea.info/tips/wiki.cgi?page=SQL+Plus)** 

 SQL> ho echo \$NLS\_LANG JAPANESE\_JAPAN.AL32UTF8 SQL> select to\_char(sysdate, 'mon month day dy') from dual;

TO\_CHAR(SYSDATE, 'MONMONTHDAYDY') ----------------------------------- 5 月 5 月 土曜日 土

NLS\_LANG

 \$ NLS\_LANG=AMERICAN\_AMERICA.AL32UTF8 \$ export NLS\_LANG

## **[SQL Plus](http://typea.info/tips/wiki.cgi?page=SQL+Plus)**

SQL> select to\_char(sysdate, 'mon month day dy') from dual;

TO\_CHAR(SYSDATE, 'MONMONTHDAYDY') ------------------------------------------------------------------------------- may may saturday sat

**NLS** 

#### SQL> show parameters nls

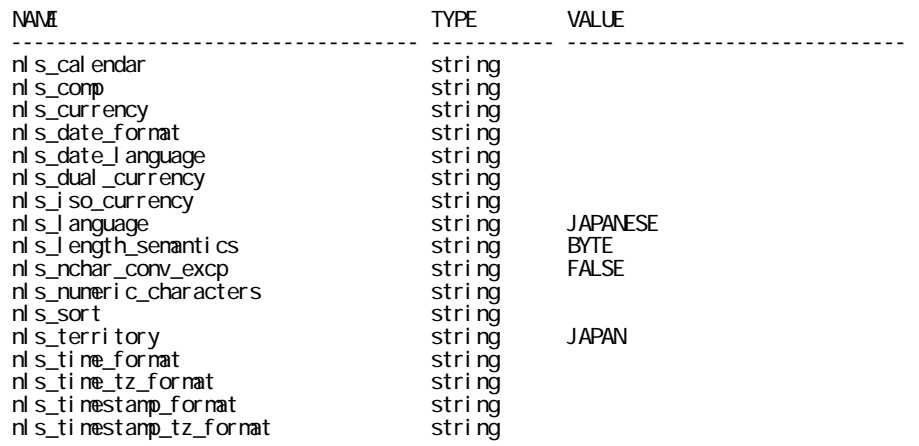

nls\_session\_parameters

 SQL>select substr(parameter,1,20),substr(value,1,20) from nls\_session\_parameters SUBSTR(PARAMETER,1,20) SUBSTR(VALUE,1,20) --------------------------- ------------------------ NLS\_LANGUAGE ANLERICAN NLS\_TERRITORY AMERICA NLS\_CURRENCY \$ NLS\_ISO\_CURRENCY AMERICA NLS\_NUMERIC\_CHARACTE ., NLS\_CALENDAR GREGORIAN NLS\_DATE\_FORMAT DD-MON-RR NLS\_DATE\_LANGUAGE AMERICAN NLS\_SORT BINARY NLS\_TIME\_FORMAT **HH.MI.SSXFF** AM NLS\_TIMESTAMP\_FORMAT DD-MON-RR HH.MI.SSXF NLS\_TIME\_TZ\_FORMAT HH.MI.SSXFF AM TZR NLS\_TIMESTAMP\_TZ\_FOR DD-MON-RR HH.MI.SSXF NLS\_DUAL\_CURRENCY \$ NLS\_COMP BINARY NLS\_LENGTH\_SENANTICS BYTE NLS\_NCHAR\_CONV\_EXCP FALSE

17 rows selected.